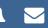

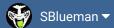

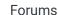

Downloads

Experiences -

Online Leagues ▼

Search...

Q

Home Page

Member map

Online Users

Staff

★ Home > Forums > Hacking/Emulation > Hacking Documentation > Changing offensive play slots (pass to run and vice-versa)

Mark site read

2

Follow

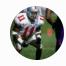

## Changing offensive play slots (pass to run and vice-versa)

By quince3800, January 23, 2013 in Hacking Documentation

Start new topic

Reply to this topic

## quince3800

Starter

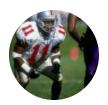

Members

151 posts

Posted January 23, 2013 (edited)

This has been found out (<a href="http://tecmobowl.org/topic/12045-rom-tecmo-super-coach-2010-11-beta-101/page-5?hl=%20run%20%20slot">http://tecmobowl.org/topic/7059-change-the-number-of-run-and-pass-plays/?</a> hl=%2Bchanging+%2Brun+%2Bpass), but there was no explanation / documentation given. (It was only stated that Jstout knows). I know you can edit the default playbooks to whatever you want (<a href="http://tecmobowl.org/topic/11494-playbooks-ghosting-plays/?">http://tecmobowl.org/topic/11494-playbooks-ghosting-plays/?</a> hl=ghosting), but the plays are not then assigned to a different slot (so that they can be picked again if you change the play out).

How can you put a pass play in run slot (or the verse)? Thank you.

Edited January 23, 2013 by quince 3800

+

Quote

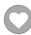

buck

Posted January 23, 2013 (edited)

Dear Promising Hacker:

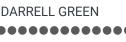

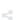

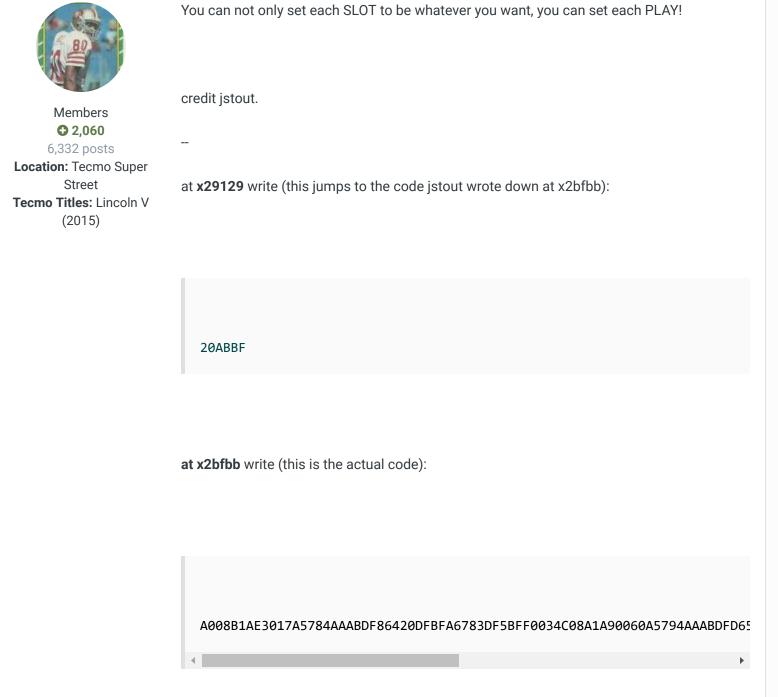

finally, the "index" is at x2c005-x2c00c

For the index, each slot is a byte with each play being a bit.

%00000000 (x00) = all runs **and** %111111111 (xFF) = all passes

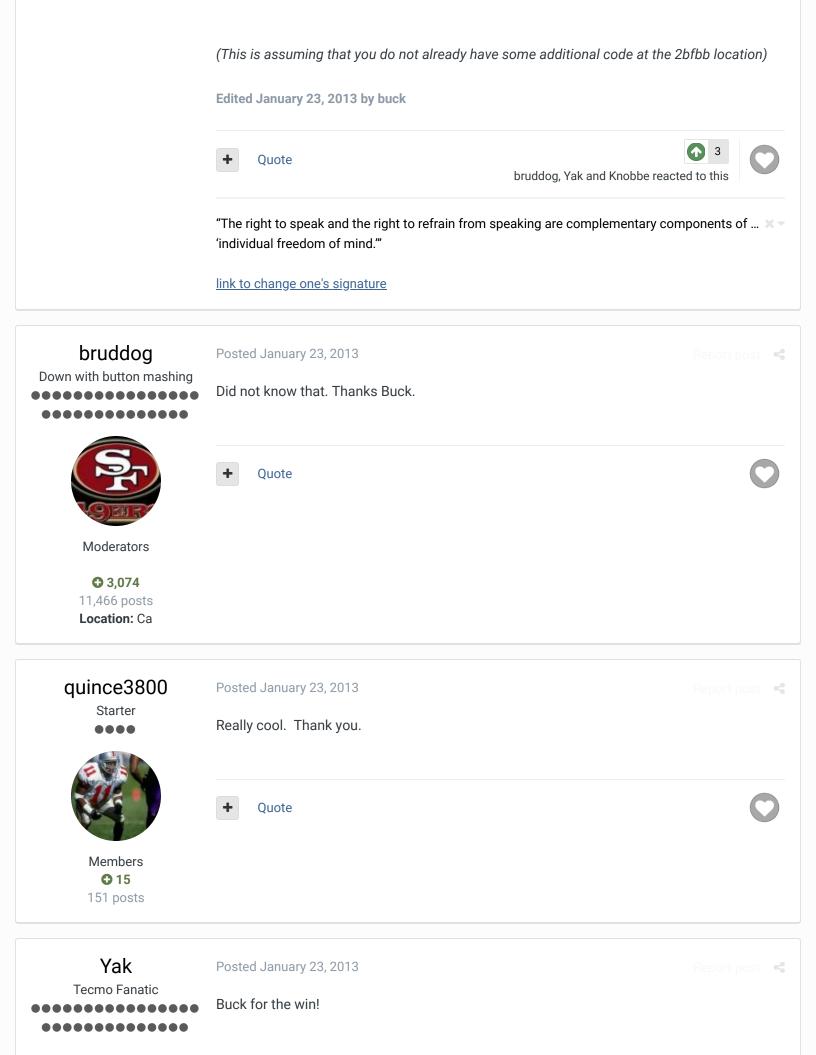

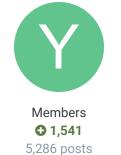

Location: Boston, MA

Also, also, are the helpful tidbits that Buck posted not available anywhere else on the

forum? If it's made into a piece of 'hacking documentation,' what would it be listed as?

Quote

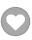

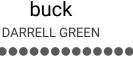

Posted January 23, 2013 (edited)

Also "Dear Promising Hacker..." made me LOL.

NEEDS TO BE MOVED, because this hasn't been "officially" documented.

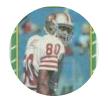

it's a "hack" that needs space for extra code, and "instructions" (index)

Members **2**,060 6,332 posts

Location: Tecmo Super

Street

Tecmo Titles: Lincoln V

(2015)

like the original topic name:

maybe label as: "code to change NES TSB offense play slots (pass to run and vice-versa)"

Edited January 23, 2013 by buck

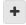

Quote

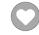

"The right to speak and the right to refrain from speaking are complementary components of ... 🕷 🔻 'individual freedom of mind."

link to change one's signature

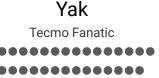

Posted January 23, 2013

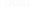

How this Buck? Listed under the RUN / PASS ratio link.

http://tecmobowl.org/topic/9725-directory-of-hacking-docs-updated-05162010-knobbe/

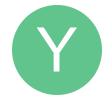

Quote

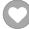

Members **O** 1,541 5,286 posts

Location: Boston, MA

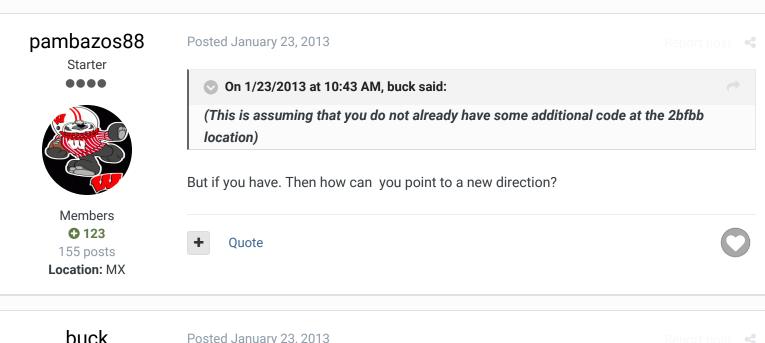

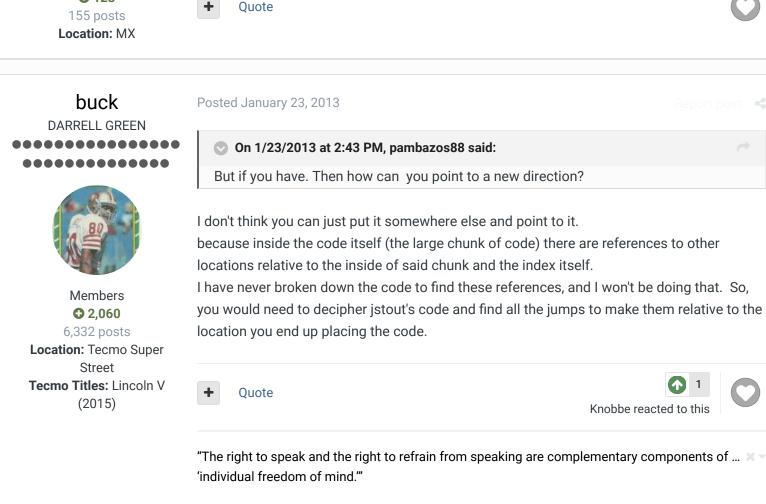

link to change one's signature

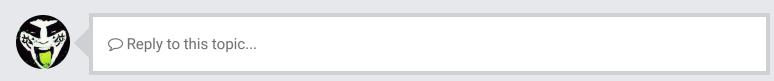

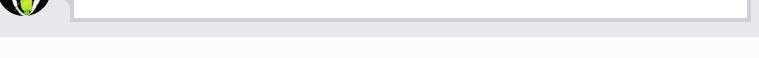

**NEXT UNREAD TOPIC** 

**GO TO TOPIC LISTING** 

★ Home > Forums > Hacking/Emulation > Hacking Documentation > Changing offensive play slots (pass to run and vice-versa)

✓ Mark site read

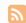

## Theme ▼ Contact Us

TecmoBowl.org Powered by Invision Community